- 13 ISBN 9787560842868
- 10 ISBN 7560842860

出版时间:2010-5

页数:90

## 版权说明:本站所提供下载的PDF图书仅提供预览和简介以及在线试读,请支持正版图书。

更多资源请访问:www.tushu111.com

3dmax Vray

 $6$  1 4

 $5$  6<sup>4</sup>

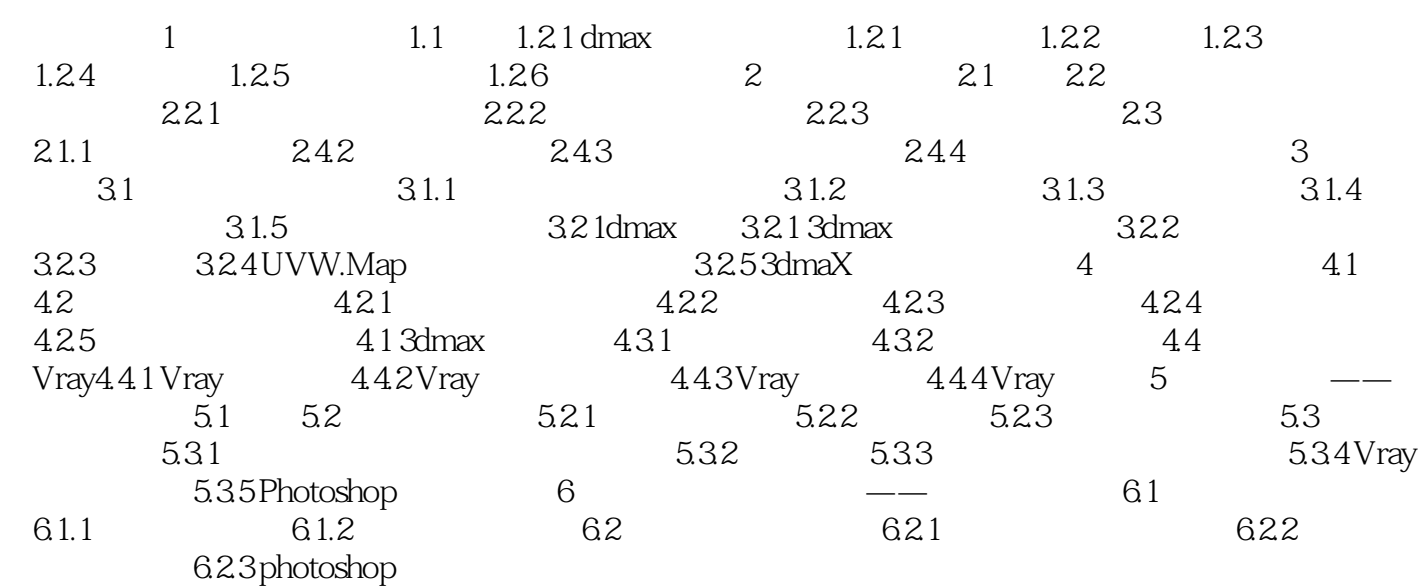

本站所提供下载的PDF图书仅提供预览和简介,请支持正版图书。

:www.tushu111.com